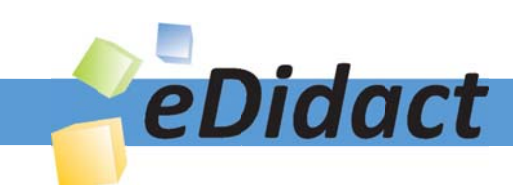

# Arbeitsmaterialien für Lehrkräfte

### Kreative Ideen und Konzepte inkl. fertig ausgearbeiteter Materialien und Kopiervorlagen für einen lehrplangemäßen und innovativen Unterricht

Thema: Technik - Wirtschaft - Soziales, Ausgabe: 31

Titel: Sauberkeit beim technischen Zeichnen - Lerntheke (27 S.)

### Produkthinweis zur »Kreativen Ideenbörse Sekundarstufe«

Dieser Beitrag ist Teil einer Print-Ausgabe aus der »Kreativen Ideenbörse Sekundarstufe« der Mediengruppe Oberfranken – Fachverlage GmbH & Co. KG\*. Den Verweis auf die jeweilige Originalquelle finden Sie in der Fußzeile des Beitrags.

Alle Beiträge dieser Ausgabe finden Sie hier.

Seit über 15 Jahren entwickeln erfahrene Pädagoginnen und Pädagogen kreative Ideen und Konzepte inkl. sofort einsetzbarer Unterrichtsverläufe und Materialien für verschiedene Reihen der Ideenbörse.

Informationen zu den Print-Ausgaben finden Sie hier.

\* Ausgaben bis zum Jahr 2015 erschienen bei OLZOG Verlag GmbH, München

#### **Beitrag bestellen**

- > Klicken Sie auf die Schaltfläche Dokument bestellen am oberen Seitenrand.
- Alternativ finden Sie eine Volltextsuche unter www.eDidact.de/sekundarstufe.

#### Piktogramme

In den Beiträgen werden – je nach Fachbereich und Thema – unterschiedliche Piktogramme verwendet. Eine Übersicht der verwendeten Piktogramme finden Sie hier.

#### Nutzungsbedingungen

Die Arbeitsmaterialien dürfen nur persönlich für Ihre eigenen Zwecke genutzt und nicht an Dritte weitergegeben bzw. Dritten zugänglich gemacht werden. Sie sind berechtigt, für Ihren eigenen Bedarf Fotokopien in Klassensatzstärke zu ziehen bzw. Ausdrucke zu erstellen. Jede gewerbliche Weitergabe oder Veröffentlichung der Arbeitsmaterialien ist unzulässig.

Die vollständigen Nutzungsbedingungen finden Sie hier.

Haben Sie noch Fragen? Gerne hilft Ihnen unser Kundenservice weiter: Kontaktformular | @ Mail: service@eDidact.de **E** Post: Mediengruppe Oberfranken - Fachverlage GmbH & Co. KG E.-C.-Baumann-Straße 5 | 95326 Kulmbach http://www.eDidact.de | https://www.bildung.mgo-fachverlage.de

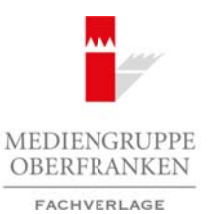

### **Sauberkeit beim technischen Zeichnen – Lerntheke 4.33**

### **Vorüberlegungen**

#### **Kompetenzen und Unterrichtsinhalte:**

- *Die Schüler werden sensibilisiert, "saubere" technische Zeichnungen in Isometrie anzufertigen.*
- *Sie lernen und wiederholen das isometrische Konstruieren, insbesondere achten sie dabei auf Sauberkeit.*
- *Sie erweitern ihre Methodenkompetenz durch die Methode "Lerntheke".*
- *Sie schätzen sich selbst ein und wählen entsprechend ihren Kenntnissen einen geeigneten Aufgabentyp.*
- *Sie konstruieren und zeichnen verschiedene Aufgaben nach ihrem individuellen Lerntempo und Leistungsstand.*
- Sie reflektieren über ihre Arbeit mit verschiedenen Methoden.

### **Anmerkungen zum Thema (Sachanalyse):**

### **Isometrische Darstellung nach DIN 5**

Die isometrische Projektion (Isometrie) – auch als **axonometrische Projektion** bekannt – ist eine Darstellungsart, die das Wesentliche eines Gegenstandes zeigen soll.

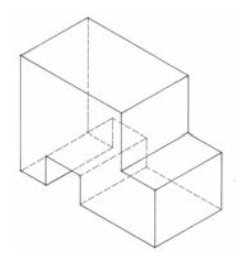

Alle Körperkanten verlaufen jeweils parallel zueinander. Die Winkel der Breiten-, Höhen- und Tiefenkante betragen jeweils 30, 90 und 30 Grad. Alle Kanten werden in wahrer Länge gezeichnet. Dadurch ist der Platzbedarf größer als beispielsweise bei der Kabinettprojektion oder bei der dimetrischen Projektion. Räumlich gleich verlaufende Kanten werden parallel dargestellt und können sich überdecken. Arbeitsmaterialien Sekundarstufe  $\bf{4.33}$ <br> **Arbeitsmaterialien Sekundarstufe Hauptschule (Arbeitsmaterialien Sekundarstufe Hauptschule (Arbeitsblatterialien)**<br>  $\frac{cos\theta}{cos\theta}$  weight we denote the consideration of the fol (that in und wither entirely the thread three abruilings or einer geeigneten Augigabenty.<br>
The diverlage Mechanism recording the Mechanism and the Arbeit mit verschiedred and restricted minimization (<br>
The Arbeit mit versc

#### **Sauberkeit**

Bei technischen Zeichnungen kommt es nicht nur darauf an, geltende Normen und Vorschriften einzuhalten. Grundsätzlich ist beim Anfertigen (Skizzieren, Konstruieren, Erzeugen) auf Sauberkeit zu achten. In diesem Kontext ist Folgendes gemeint:

Zeichengeräte und Materialien: Generell sind die Zeichenblätter pfleglich zu behandeln, sie sollten also keine Eselsohren und Verschmutzungen haben. Auch sollte das Radieren auf ein Minimum beschränkt werden, um Radierspuren oder Knicke in den Blättern zu vermeiden.

Günstige bzw. gepflegte Zeichengeräte: harte, gespitzte Bleistifte oder Minenbleistifte, saubere Zeichendreiecke, die alle erforderlichen Ecken besitzen, saubere Zeichenplatten und geeignete Radiergummis, die nicht verschmieren.

**Zeichentechnik und Darstellungsweise:** Gezeichnete Linien sind gleichmäßig und entsprechend der Stricharten und Strichstärken zu zeichnen. Im Folgenden sind vor allem die breite Volllinie und die Strichlinie für verdeckte Kanten zu nennen.

#### **Lerntheke – Definition**

Die sogenannte Lerntheke ist eine Unterrichtsmethode, bei der die Schüler nach Tempo und Schwierigkeitsgrad Aufgaben auswählen und bearbeiten. Die Arbeitsaufträge werden auf einem Tisch o. Ä. – der "Theke" – ausgelegt.

Berufliche Orientierung & Unterrichtsprojekte: Technik – Wirtschaft – Soziales, Ausgabe 31, 06/2014

# **4.33 Sauberkeit beim technischen Zeichnen – Lerntheke**

### **Vorüberlegungen**

Diese Methode erfordert viel Vorbereitungszeit, weil mehrere Arbeitsaufträge in unterschiedlichen Niveaustufen zur Verfügung gestellt werden sollten. Ferner ist es günstig, verschiedene Aufgabentypen anzubieten, um Eintönigkeit bei der Bearbeitung zu vermeiden. Da die Selbstständigkeit der Schüler Voraussetzung ist, sollten die Aufgaben möglichst selbsterklärend und einfach formuliert sein. Die Methode "Lerntheke" erfordert ein hohes Maß an **Selbstständigkeit** und **Disziplin** von den Schülern. Arbeitsmaterialien Sekundarstufe – Lerrathekee<br>
Metamore Sekundarstufe Hauptschule (Variable Hauptschule Arbeitslatinge in unterschiedliche<br>
Metamore Metamore Sekundarstufe Arbeitsblatter (Variable Arbeitslatinge) in the s

### **Durchführung**

Die Schüler entscheiden, welche Aufgaben sie in welcher Reihenfolge bearbeiten. Dies hat den Vorteil, dass der Lernstoff differenziert nach Tempo und Schwierigkeitsgrad dargeboten und bearbeitet werden kann.

Die Lehrkraft kann dabei **Pflichtaufgaben** definieren, die jeder Schüler bearbeiten muss. Während der Arbeitsphase hat die Lehrkraft Zeit, zu beobachten und gegebenenfalls individuell Hilfestellung zu leisten. Unterstützend können "Erste-Hilfe-Karten", Teillösungen, Partnerarbeiten/Kontrollen oder Hinweise zur Vorgehensweise bei der Bearbeitung angeboten werden. Die Lösungen sollten ebenso ausliegen wie die Aufgaben, jedoch verdeckt und an einem anderen Tisch. (den, welche Aufgaben sie in wiederlig Rehenrologe bearbeiten. Dies hat den Vorträtterliehten der Erichter (eine Schwierigkeitsgrad dargeboten und bearbeitet able in the factor of the factor of the control of the control o

Im Sinne der Ökonomie können einige der Arbeitsaufträge auch in Klarsichthüllen oder laminiert dargeboten werden. Sie sind dann für weitere Klassen mehrfach verwendbar.

### **Didaktisch-methodische Reflexionen:**

Die Arbeit mit der Methode Lerntheke bietet den Schülern die Möglichkeit, selbstständig zu arbeiten, und ist besonders als Übungsstunde für bekannte Unterrichtsinhalte geeignet.

### **Literatur zur Vorbereitung – Tipps für die Lehrkraft:**

- *http://lehrerfortbildung-bw.de/werkstatt/mo/m3/lern/*
- *http://lehrerfortbildung-bw.de/bs/bsueb/if/unterrichtsgestaltung/methodenblaetter/lerntheke.html*
- *http://de.wikipedia.org/wiki/Lerntheke*

### **Die einzelnen Unterrichtsschritte im Überblick:**

- 1. Schritt: Einführung des Stundenthemas Worauf kommt es an?
- 2. Schritt: Methode "Lerntheke" Aufgabenklärung und individuelle Bearbeitung
- 3. Schritt: Zwischenbesprechung Teilzielkontrolle zum sauberen Zeichnen und der Methode "Lerntheke" – Reflexion der Stunde – Aufräumen

**Autorin:** Katharina Ridil ist Fachlehrerin für Technik und Wirtschaft an der Friedrich-Ebert-Mittelschule in Augsburg. Zudem ist sie Fachberaterin für den Fachbereich Technik im Schulamtsbezirk Augsburg Stadt.

### **Sauberkeit beim technischen Zeichnen – Lerntheke 4.33**

**Unterrichtsplanung**

## **1. Schritt: Einführung des Stundenthemas – Worauf kommt es an?**

### **Kompetenzen und Unterrichtsinhalte:**

- *Die Schüler lernen Grundsätzliches zur Sauberkeit beim Zeichnen kennen.*
- *Sie ergänzen und konstruieren einen vorgegebenen Quader in Isometrie unter Beachtung der besprochenen Zeichenregeln.*
- *Sie kontrollieren sich gegenseitig.*

### **Einstieg:**

Die Lehrkraft schreibt das Stundenthema "Sauberkeit beim technischen Zeichnen" an die Tafel.

### **Tafelanschrift:**

### *Sauberkeit beim technischen Zeichnen*

### **Bearbeitung:**

Die Lehrkraft bespricht mit den Schülern das **Arbeitsblatt** (siehe **M 1**).

Die Schüler bearbeiten die **Arbeitsaufträge** (siehe **M 2**) und achten dabei besonders auf die vorab besprochenen Inhalte bei der Umsetzung der Konstruktion.

**Hinweis:** Die im Bild mit einer Punktlinie gekennzeichneten Kanten müssen die Schüler in der Aufgabe ergänzen und im vorgegebenen Raumbild farbig markieren.

### **Kontrolle und Auswertung:**

Nach der Bearbeitung des Arbeitsauftrages tauschen die Schüler ihre Blätter aus und kontrollieren sich in *Partnerarbeit*. Dabei füllen sie jeweils das Kontrollkästchen des **Arbeitsblattes** (siehe **M 2**) aus. Die Lehrkraft gibt individuelle Tipps. Die Ergebnisse der Kontrolle werden kurz besprochen. Arbeitsmaterialien Sekundarstufe Hauptschule (A.33)<br> **Arbeits in Electric Information State Arbeitsmanns** -<br> **Arbeitsmann and Unterrichtsinhate:**<br> **Arbeitsmann and Unterrichtsinhate:**<br>
Arbeitschule fearm of Unterrichtsinha Councilidente zur Souberkeit beim Zeichnen Rennen.<br>
Ceichenregeln.<br>
Ceichenregeln.<br>
Ceichenregeln.<br>
Ceichenregeln.<br>
Ceichenregeln.<br>
Ceichenregeln.<br>
Ceichenregeln.<br>
Ceichenregeln.<br>
Ceichenregeln.<br>
Ceichenregeln.<br>
Ceichenreg

### **Didaktisch-methodischer Kommentar:**

Schüler, die **unsaubere Zeichengeräte** haben, erhalten einen Schwamm, etwas Spülmittel und ein Küchenhandtuch zum Säubern.

Die **Arbeitsaufträge** und **Arbeitsblätter** der Lerntheke können – wenn noch nicht geschehen – in dieser Arbeitsphase ausgelegt und das **Tafelbild** (siehe S. 7) kann vorbereitet werden.

Berufliche Orientierung & Unterrichtsprojekte: Technik – Wirtschaft – Soziales, Ausgabe 31, 06/2014

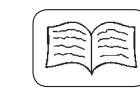

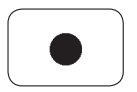

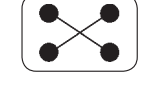

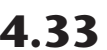

## **4.33 Sauberkeit beim technischen Zeichnen – Lerntheke**

### **Unterrichtsplanung**

### 2. Schritt: Methode "Lerntheke" – Aufgabenklärung **und individuelle Bearbeitung**

### **Kompetenzen und Unterrichtsinhalte:**

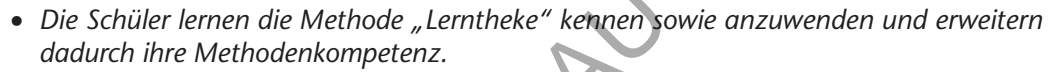

- *Sie schätzen sich selbst ein und wählen Aufgabentypen nach Schwierigkeitsgrad aus.*
- *Sie lernen selbstständig zu arbeiten und ihre Ergebnisse zu kontrollieren.*

### **Tafelanschrift:**

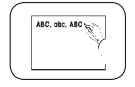

*Sauberkeit beim technischen Zeichnen Lerntheke*

### **Einstieg:**

Die Lehrkraft erklärt die **Vorgehensweise** bei der Arbeit mit der Lerntheke. Anhand der ausgelegten Arbeitsaufträge werden die Schwierigkeitsgrade (leicht, mittel, schwer) vorgestellt.

Die **Lösungsblätter** erlauben eine vergleichende Kontrolle. Die **Lösungsfolien** können auf die fertigen Zeichnungen aufgelegt und etwaige Fehler in einer anderen Farbe ausgebessert werden.

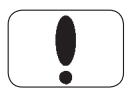

Sollten Schüler Schwierigkeiten bei den Arbeitsaufträgen haben, kann erlaubt werden, dass sie die ausgelegten Lösungen anschauen. Jedoch sollten die Schüler diese nicht mit an ihren Arbeitsplatz nehmen dürfen, da sonst die Gefahr besteht, dass sie "abzeichnen". Arbeitsmaterialien Sekundarstufe Hauptschule – Lemtheke<br>
Unterrichtsplanung<br>
2. Schrifts: Methode – Lemtheke<br>
1. Subschief – Aufgabenklärung<br>
Kompetenzen und Unterrichtsblakte:<br>
1. Subschief und Unterrichtsblakte<br>
1. Subsc Schüler lennen die Melthode "Lerntheke" kennen<sup>3</sup>owie anzuwenden und erweitennen die melthodenkompeten.<br>
Lerditen is die Melthodenkompeten.<br>
Lerditen is die stellage Melthodenken ABI<sub>G</sub>Meeniypen rach Schwierigkeilsgrad ous

#### **Bearbeitung:**

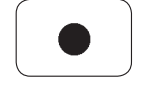

Die Schüler wählen eine Aufgabe aus der **Lerntheke** und bearbeiten diese. Wichtig ist der Hinweis, dass jedes Blatt mit Namen, Klasse und Datum beschriftet werden soll.

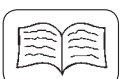

Während der Arbeitsphase der Schüler kann die Lehrkraft individuell auf das bereits besprochene **Arbeitsblatt** (siehe **M 1**) hinweisen.

In der letzten Spalte stehen Hinweise zum Kopieren, Laminieren oder Schneiden.